## Package 'InteRD'

August 12, 2022

Type Package

Title The Integrated and Robust Deconvolution

Version 0.1.1

Description We developed the Integrated and Robust Deconvolution algorithm to infer cell-type proportions from target bulk RNA-seq data. This package is able to effectively integrate deconvolution results from multiple scRNA-seq datasets and calibrates estimates from reference-based deconvolution by taking into account extra biological information as priors. Moreover, the proposed algorithm is robust to inaccurate external information imposed in the deconvolution system.

License Artistic-2.0

Encoding UTF-8

RoxygenNote 7.2.1

URL <https://github.com/chencxxy28/InteRD>

BugReports <https://github.com/chencxxy28/InteRD/issues>

**Suggests** knitr, rmarkdown, test that  $(>= 3.0.0)$ 

VignetteBuilder knitr

biocViews

```
Imports Rcpp (>= 0.11.0), limSolve, cowplot, ggplot2, pheatmap,
     stats,DescTools, mgcv, reshape2
```
**Depends**  $R$  ( $>= 3.5.0$ ), Biobase

#### Config/testthat/edition 3

#### NeedsCompilation no

Author Chixiang Chen [cre, aut], Yuk Yee Leung [aut], Matei Lonita [aut], Li-San Wang [aut], Mingyao Li [aut]

Maintainer Chixiang Chen <chencxxy@hotmail.com>

Repository CRAN

Date/Publication 2022-08-12 07:20:11 UTC

### <span id="page-1-0"></span>R topics documented:

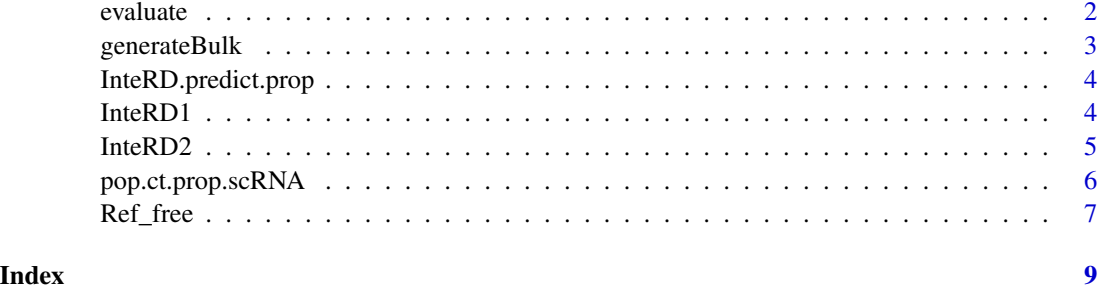

evaluate *Evaluation for estimated cell type proportions*

#### Description

Several evaluation metrics are provided, such as mean absolute deviance ('MAD'), Kendall-tau correlation coefficient ('Ken'), Pearson correlation coefficient ('Cor'), given true cell type proportions.

#### Usage

evaluate(est.prop,true.prop)

#### Arguments

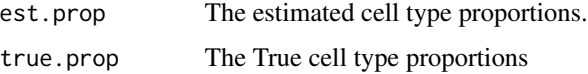

#### Value

Cell-type level evaluations based on MAD, Ken, and Pearson ('cell.type.eva'), and overall evaluations based on averaged MAD, Ken, and Pearson ('all.eva').

#### Examples

```
##read data
library(InteRD)
readRDSFromWeb<-function(ref) {readRDS(gzcon(url(ref)))}
urlremote<-"https://github.com/chencxxy28/Data/raw/main/data_InteRD/"
pseudo.seger<-readRDSFromWeb(paste0(urlremote,"pseudo.seger.rds"))
true_p<-readRDSFromWeb(paste0(urlremote,"true_p.rds"))
SCDC_ENSEMBLE_MAD<-readRDSFromWeb(paste0(urlremote,"SCDC_ENSEMBLE_MAD_seger.rds"))
evaluate(SCDC_ENSEMBLE_MAD,true_p)$all.eva
```
<span id="page-2-0"></span>

#### Description

This function generates a pseudo bulk samples by random sampled number of cells per subject.

#### Usage

```
generateBulk(eset,ct.varname,sample,disease = NULL,ct.sub,prop_mat = NULL,
nbulk = 50, samplewithRep = FALSE, low_s = 0.3, upp_s = 0.7)
```
#### Arguments

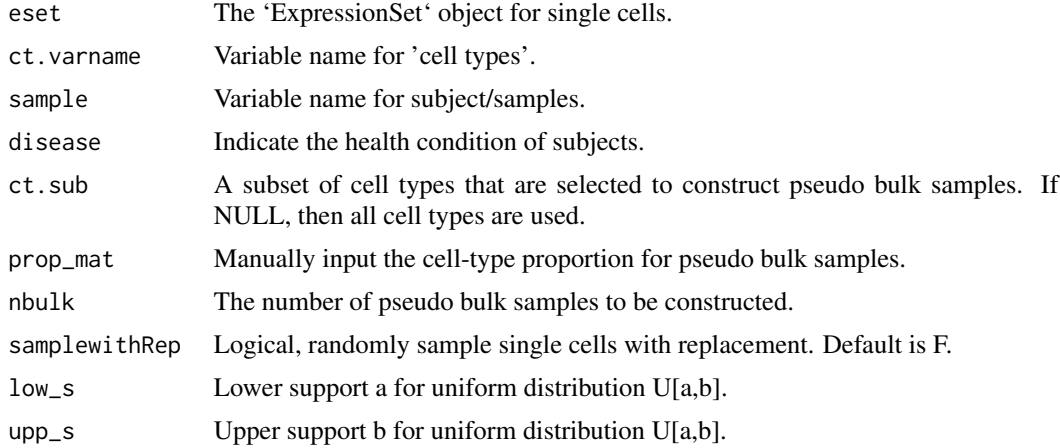

#### Value

Pseudo bulk samples in the format of 'ExpressionSet', and the true cell-type proportions.

#### Examples

```
##read data
library(InteRD)
readRDSFromWeb<-function(ref) {readRDS(gzcon(url(ref)))}
urlremote<-"https://github.com/chencxxy28/Data/raw/main/data_InteRD/"
seger<-readRDSFromWeb(paste0(urlremote,"segerstolpe.rds"))
```

```
##generate a pseudo bulk data with two samples
set.seed(1234567)
pseudo.seger<-generateBulk(seger[["sc.eset.qc"]], ct.varname = "cluster",
sample = "sample", ct.sub = c("alpha","beta","delta","gamma"),
nbulk = 2, low_s = 0.3, upp_s = 0.7
```
<span id="page-3-0"></span>InteRD.predict.prop *Extract the estimated proportions from InteRD*

#### Description

This function extract estimated cell type proportions via InteRD1 and InteRD2.

#### Usage

```
InteRD.predict.prop(InteRD.output)
```
#### Arguments

InteRD.output An object from InteRD1 or InteRD2.

#### Value

Estimated cell type proportions from InteRD.

#### Examples

```
##read data
library(InteRD)
readRDSFromWeb<-function(ref) {readRDS(gzcon(url(ref)))}
urlremote<-"https://github.com/chencxxy28/Data/raw/main/data_InteRD/"
InteRD1.output<-readRDSFromWeb(paste0(urlremote,"InteRD1.output.rds"))
lambda_option<-0
cell_type_unique<-c("alpha","beta","delta","gamma")
InteRD1<-InteRD.predict.prop(InteRD.output=InteRD1.output)
```
InteRD1 *The InteRD1 estimate from reference ensemble*

#### Description

This function provides a reference-based deconvolution by resembling all estimated cell-type proportions based on each reference set.

#### Usage

```
InteRD1(bulk.data,list_marker,cell_type_unique,comb_used,
lambda_option,tol=1e-06)
```
#### <span id="page-4-0"></span>InteRD2 5

#### Arguments

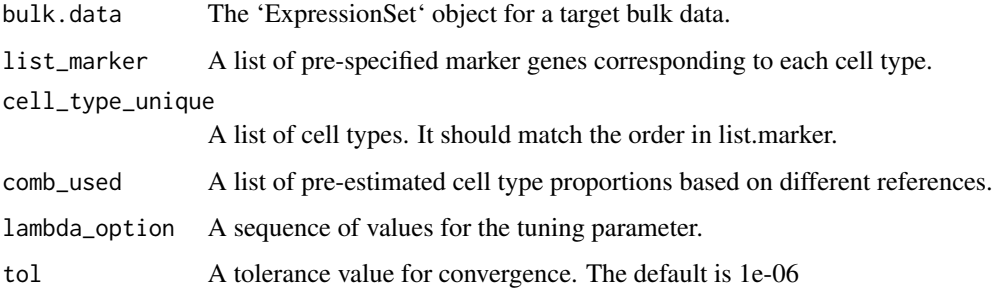

#### Value

A list containing estimated cell type proportions corresponding to each tuning value, named 'est'; and a sequence of goodness-of-fit values corresponding to each tuning value, named 'metrics'. The smaller the better; and a list of weights corresponding to each tuning value, named 'weights\_list'.

#### Examples

```
##read data
library(InteRD)
readRDSFromWeb<-function(ref) {readRDS(gzcon(url(ref)))}
urlremote<-"https://github.com/chencxxy28/Data/raw/main/data_InteRD/"
pseudo.seger<-readRDSFromWeb(paste0(urlremote,"pseudo.seger.rds"))
comb<-readRDSFromWeb(paste0(urlremote,"comb_seger.rds"))
list_marker<-readRDSFromWeb(paste0(urlremote,"list_markerbaron20.rds"))
lambda_option<-0
cell_type_unique<-c("alpha","beta","delta","gamma")
InteRD1.output<-InteRD1(bulk.data =pseudo.seger,list_marker,
cell_type_unique,comb_used=comb,lambda_option,tol=1e-02)
InteRD1<-InteRD.predict.prop(InteRD.output=InteRD1.output)
```
InteRD2 *The InteRD2 estimate*

#### **Description**

This function provides a robust deconvolution framework to integrate information from scRNA-seq references, marker genes, and prior biological knowledge.

#### Usage

```
InteRD2(bulk.data,list_marker,cell_type_unique,comb_sampled,ave_est,ave_sd,
lambda_option,tol=0.0005)
```
#### <span id="page-5-0"></span>Arguments

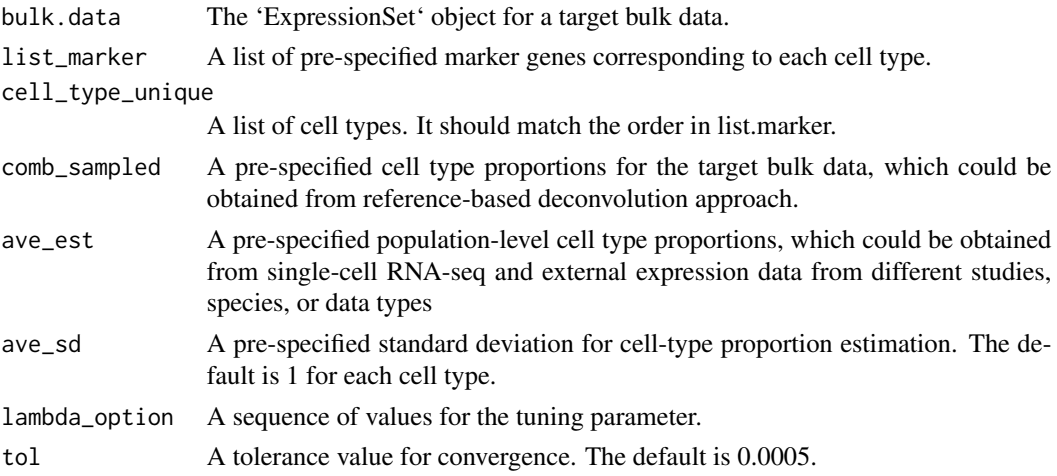

#### Value

A list containing estimated cell type proportions corresponding to each tuning value, named 'est'; and a sequence of goodness-of-fit values corresponding to each tuning value, named 'metrics'. The smaller the better.

#### Examples

```
##read data
library(InteRD)
readRDSFromWeb<-function(ref) {readRDS(gzcon(url(ref)))}
urlremote<-"https://github.com/chencxxy28/Data/raw/main/data_InteRD/"
pseudo.seger<-readRDSFromWeb(paste0(urlremote,"pseudo.seger.rds"))
InteRD1<-readRDSFromWeb(paste0(urlremote,"InteRD1.rds"))
ave_est<-readRDSFromWeb(paste0(urlremote,"ave_est.rds"))
ave_sd<-readRDSFromWeb(paste0(urlremote,"ave_sd.rds"))
list_marker<-readRDSFromWeb(paste0(urlremote,"list_markerbaron20.rds"))
lambda_option<-0
cell_type_unique<-c("alpha","beta","delta","gamma")
lambda_option<-10e+05
InteRD2.output<-InteRD2(bulk.data=pseudo.seger,list_marker,cell_type_unique,
comb_sampled=InteRD1,ave_est,ave_sd,lambda_option=lambda_option,tol=0.01)
InteRD2<-InteRD.predict.prop(InteRD.output=InteRD2.output)
```
pop.ct.prop.scRNA *Calculate the population-level cell type proportions from a single-cell data.*

#### Description

Calculate population-level cell type proportions from single-cell data.

#### <span id="page-6-0"></span>Ref\_free 7

#### Usage

```
pop.ct.prop.scRNA(scRNA,cluster="cluster",sample="sample",cell_type_unique)
```
#### Arguments

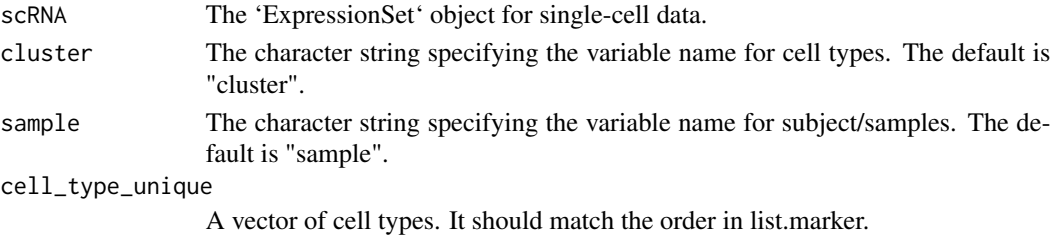

#### Value

The population-level cell type proportions ('pop.ct.prop') and corresponding standard deviations ('pop.ct.sd').

#### Examples

```
##read data
library(InteRD)
readRDSFromWeb<-function(ref) {readRDS(gzcon(url(ref)))}
urlremote<-"https://github.com/chencxxy28/Data/raw/main/data_InteRD/"
seger<-readRDSFromWeb(paste0(urlremote,"segerstolpe.rds"))
cell_type_unique<-c("alpha","beta","delta","gamma")
ave_est<-pop.ct.prop.scRNA(scRNA=seger[["sc.eset.qc"]],
cell_type_unique=cell_type_unique)$pop.ct.prop
ave_est
```
Ref\_free *A reference-free deconvolution estimate*

#### Description

This function provides a reference-free deconvolution estimate, given a list of marker genes

#### Usage

```
Ref_free(bulk.data,list_marker,cell_type_unique,tol=0.001)
```
#### Arguments

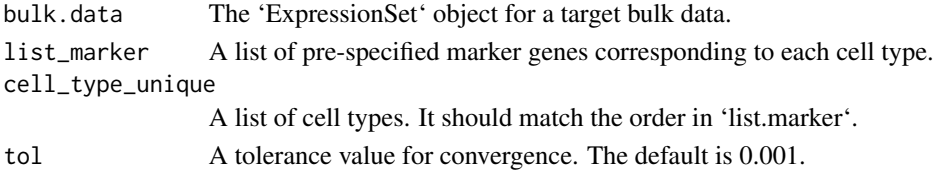

#### Value

The estimated cell type proportions, named 'est'; and a goodness-of-fit value, named 'metrics'. The smaller the better.

#### Examples

```
##read data
library(InteRD)
readRDSFromWeb<-function(ref) {readRDS(gzcon(url(ref)))}
urlremote<-"https://github.com/chencxxy28/Data/raw/main/data_InteRD/"
pseudo.seger<-readRDSFromWeb(paste0(urlremote,"pseudo.seger.rds"))
list_marker<-readRDSFromWeb(paste0(urlremote,"list_markerbaron20.rds"))
cell_type_unique<-c("alpha","beta","delta","gamma")
ref_free.output<-Ref_free(bulk.data=pseudo.seger,list_marker=list_marker,
cell_type_unique=cell_type_unique,tol=0.01) #make tol=0.001
reffree<-InteRD.predict.prop(InteRD.output=ref_free.output)
```
# <span id="page-8-0"></span>Index

evaluate, [2](#page-1-0)

generateBulk, [3](#page-2-0)

InteRD.predict.prop, [4](#page-3-0) InteRD1, [4](#page-3-0) InteRD2, [5](#page-4-0)

pop.ct.prop.scRNA, [6](#page-5-0)

Ref\_free, [7](#page-6-0)